# **IBM COG-642**

# **IBM Cognos 10 BI Scorecard Developer**

Version: 4.0

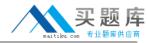

An administrator attempted to transfer metric values from the staging area into the metric store. However, not all of the metrics were populated with expected values. In which table can the administrator locate the rejected rows for review, correction, and reloading?

- A. KPI\_VALUE\_STAGE\_REJECTS
- B. OBJECT\_STAGE\_REJECTS
- C. METRIC TYPE STAGE REJECTS
- D. OBJECT\_NOTE\_STAGE\_REJECTS

Answer: A Explanation:

#### **QUESTION NO: 2**

How would the scorecard developer delete the Marketing scorecard and move its children under the Corporate scorecard?

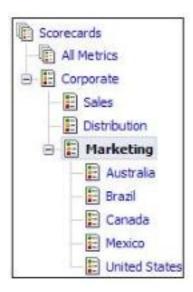

- **A.** In the user interface, drag the children to the Corporate scorecard and then delete the Marketing scorecard.
- **B.** In the user interface, mark the Marketing scorecard for deletion, drag the Corporate scorecard and run re-calculate metrics derived values.
- **C.** In the .cmo file, re-assign the parent to the children scorecard and then mark the Marketing scorecard for deletion.
- **D.** In the .cmdfile. re-assign the parent to the children scorecard and then mark the Marketing scorecard for deletion.

**Answer: C** 

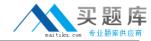

# **Explanation:**

#### **QUESTION NO: 3**

A tab-delimited file with a cmm extension contains what type of objects?

- A. Metrics
- B. Metric types
- C. Metric values
- D. Import sources

Answer: B Explanation:

## **QUESTION NO: 4**

Which statement is true about staging tables?

- A. Staging tables map to Data ManagerTables
- B. Staging tables map to tab-delimited files
- C. Staging tables map to tables in the data warehouse
- **D.** Staging tables map to tables in the content store

Answer: B Explanation:

#### **QUESTION NO: 5**

What must be done to load the data successfully into Metric Studio using structured query language (SQL) scripts?

- A. Perform the task Recalculate metric store derived values after each script execution.
- B. Perform the task Import data from files into staging area after each script execution
- **C.** Structure the query language to map data from the relational database to the content store.
- **D.** Structure the query language to map data from the relational database to the staging tables

Answer: D Explanation:

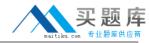

| Which tile | extension | must be | used on th | ne tab-del | limited file | that de | fines re | lationships | between |
|------------|-----------|---------|------------|------------|--------------|---------|----------|-------------|---------|
| objects?   |           |         |            |            |              |         |          |             |         |

- A. .cmo
- B. .cmr
- C. .cml
- D. .cmm

Answer: C

**Explanation:** 

#### **QUESTION NO: 7**

A tab-delimited file with a cmo extension can be used to create what type of object?

- A. Scorecards
- **B.** Metric types
- C. Calendar levels
- **D.** Permissions

Answer: A Explanation:

# **QUESTION NO: 8**

What directory contains log files needed to troubleshoot problems importing data?

- **A.** installation\_location/logs/MetricStoreInstall
- B. installation\_location/logs/MetricMaintenance
- C. installation\_location/logs/MetricUpgradePackage
- **D.** installation\_location/logs/MetricStoreUpgrade

Answer: B Explanation:

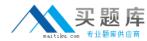

Which activities can only be performed by the Metric Store Administrator?

- A. Set policies.
- **B.** Create the root scorecard.
- **C.** Run import and export options.
- **D.** Add links to a CognosBI report.

Answer: C Explanation:

### **QUESTION NO: 10**

A user needs to update target values ONLY for:

- Americas Return quantity %
- Americas Return quantity % Defective product
- Americas Return quantity % Incomplete product

What minimum permissions MUST be applied on the objects for that user?

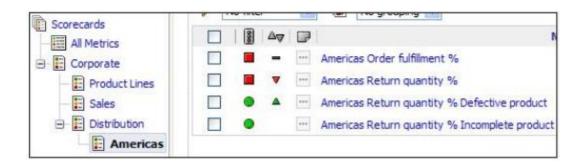

- **A.** Write target values permissions to the Americas scorecard and read permissions to all ancestor scorecards.
- **B.** Write permissions to the three metrics and traverse permissions to all ancestor scorecards.
- **C.** Write target values permissions to the three metrics and read permissions to all ancestor scorecards
- **D.** Write permissions to the Americas scorecard and read permissions to all ancestor scorecards

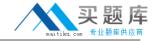

| Answer: C    |
|--------------|
| Explanation: |

An administrator has created a scorecard structure with three levels:

- 1) Corporate
- 2) Sales
- 3) Americas

Set Policy permissions have been granted to the Sales scorecard. Write Actual Values permissions have been granted to the Corporate scorecard. By default, what permissions will a new metric added under the Americas scorecard have?

- A. Execute only
- B. Write Actual Values only
- C. Set Policy only
- D. Read only

Answer: C

**Explanation:** 

# **QUESTION NO: 12**

What does a qualifier do?

- **A.** Distinguishes between metrics to be used in a derived metric calculation
- **B.** Identifies metrics that belong to specific groups.
- **C.** Identifies metrics of the same type across different scorecards.
- **D.** Distinguishes between metrics of the same type on the same scorecard.

Answer: D Explanation: